## What is Ghost mannequin photo editing?

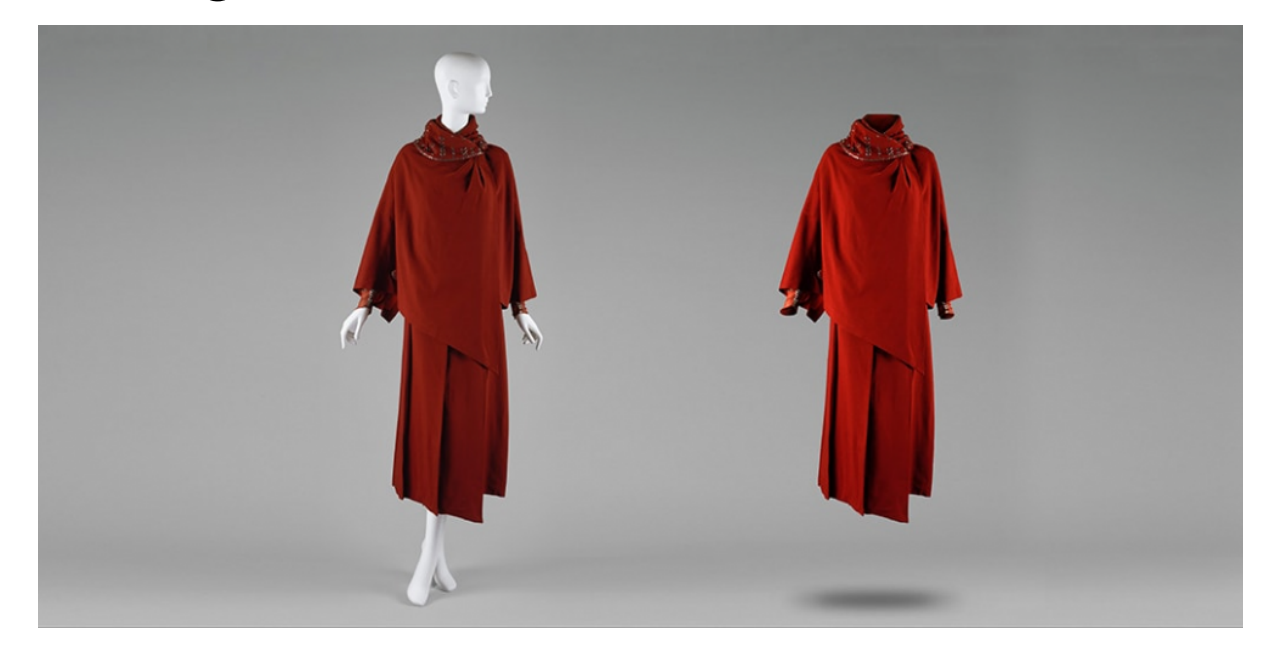

[Ghost mannequin photo editing](https://www.clippingpathsource.com/services/image-manipulation.html) is a technique that involves taking pictures of yourself or someone else and placing them in front of a white background. Basically there are several ways this technique can be done.

The first way is to take a pic of yourself, extend the arm and shoot through it at an angle with your face blacked out. This will result in basically using a double exposure kind of method. The second one would involve having someone else appear while you do your [ghost mannequin photoshoot](https://www.bigcommerce.com/blog/ghost-mannequin-photography-101/) which again uses the same concept but now it's on multiple angles instead of one single one.

## The leading Ghost Mannequin Photo Editing Services provider

The [ghost mannequin photo editing service](https://www.clippingpathsource.com/services/image-manipulation.html) is one of the best ways to showcase your mannequin in a creative way. The mannequin is dressed up as a ghost and can be used for any kind of advertising campaign, product launch or marketing promotion. A good [mannequin photo editing service](https://www.clippingpathsource.com/services/image-manipulation.html) will help you achieve what you want with the use of its skilled staff members that are well-versed in digital arts and photography.

Everyone knows that there are only a few perfectly dressed mannequins who can give the appearances of a ghost while holding their form in existing photos. On the other hand, not everyone is able to get around all these obstacles so most photographers end up having two or more shot attempts when some of them could have been predicted had they used the right photo [editing service](https://www.clippingpathsource.com/services.html) for ghost shots, etc..

This kind of situations might happen all over especially if you have a large collection of images that need to be dressed in the manner you want. When it is not possible for you to use all these great mannequins and costumes, this could mean that your product launch might not go smooth or worse – which means good sales will also dwindle.

## Ghost mannequin product photography service

If you are serious about your promotion/advertising campaign and do not want to break down on the big day because of low sales, it is already recommended that you consult with a popular mannequin [photo editing service](https://www.clippingpathsource.com) provider.

## How can I resize a lot of photos easily?

There are many ways to resize a lot of photos easily.

1. Use software like [Photoshop](https://www.adobe.com/products/photoshop.html) or Paint.net to resize the images and then save them as JPG files

2. You can also use online tools such as **[Pixlr](https://pixlr.com/)** and PicMonkey that have an auto-resize feature which will make it easier for you to resized all your photos in one go

3. You can also use watermarking tools where you put only your name on the photos using these tools

4. You may opt to buy special [photo resizing](https://www.adobe.com/express/feature/image/resize) software that requires no installation for all mac, Windows or Linux computers which will make it easier for you to resize the

images and then send them back through email or manually after downloading from Google Drive /Dropbox etc.

This way, there's practically nothing lost in case a mish ap, malfunction or somewhere else happens during the uploading of photo files

5. You can also upload all your images to Google Photos and then use a tool like PicMonkey by Duply that can resize this automatically

6. You can also use an online tool like https://www.pixeltoolboxer.com/

Conclusion of ghost mannequin photo editing service

If a [ghost mannequin editing service](https://www.clippingpathsource.com/services/image-manipulation.html) firm or product design company does not come up with an efficient platform for attracting customers and thereby pre-selling the products, then few leads in favor of buying your unique product needs to be generated. A good way to do it is by having a mannequin photography service that helps you create professional product photos .